- [1.: Impressum.](http://s480424890.online.de/index.php?menuid=1&reporeid=118)
- [2.: Datenschutzerklärung.](http://s480424890.online.de/index.php?menuid=1&reporeid=183) |
- [3.: Kontakt.](kontakt.php)

[www.Heimat-schmeckt.de](http://s480424890.online.de/)

#### **Mama's PicNic**

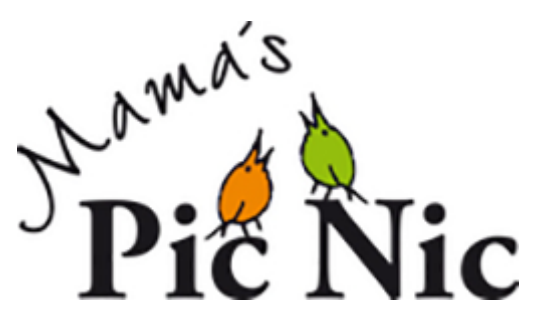

#### **Adresse**

- Mama's PicNic
- Bornberg 5
- 56567 Neuwied / Niederbieber
- Telefon: 015771425250
- Telefax:
- <http://www.mamas-picnic.de>

#### **Ansprechpartner**

- Angela Pflüger
- [info@mamas-picnic.de](mailto:info@mamas-picnic.de)

### **Beschreibung**

# **Öffnungszeiten**

- Abholung nach Vereinbarung
- Anlieferung je nach Lieferumfang und Entfernung
- Versand (siehe Homepage Onlineshop in Vorbereitung)

# **Produkte**

Einweck-Produkte in original Weckgläsern.

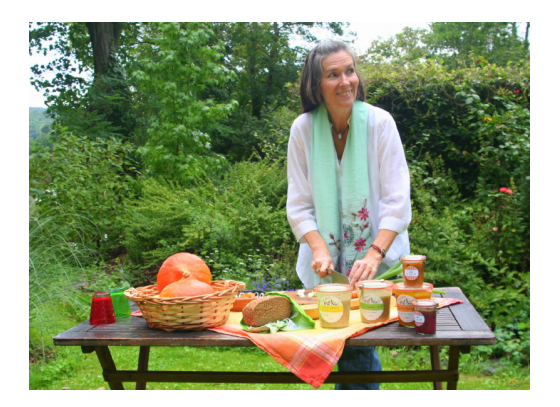

Alle Produkte von Mama's PicNic werden in der eigenen Manufaktur liebevoll von Hand hergestellt. Die verarbeiteten Zutaten sind bio-vegan und kommen nach Möglichkeit aus regionalem Anbau.

- Eintöpfe
- Suppen
- Aufstriche
- Chutneys
- Pestos
- Würzmischungen

## **Besonderes**

- Einweck-Workshops (Termine siehe Hompage oder individuell nach Absprache)
- Catering für diverse Anlässe
- Marktstand
- Präsentkörbe
- schöner Seminarraum in der "Alten Landwirtschaftsschule" in Niederbieber zur Vermietung auf Anfrage
- Liefer- und Versandservice

# **Wegbeschreibung**

Von Neuwied B42 kommend ins Wiedbachtal Richtung Altwied/Waldbreitbach fahren, von der Augustenthaler Str. in Höhe Schulzentrum/Waldorfschule rechts auf den Bornberg abbiegen, dann 1. Haus auf der rechten Seite.

#### $PDF$  $F$   $(PRINT$